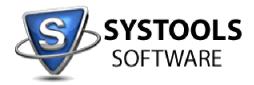

## System Requirements for SysTools Export Notes

| Operating System   | Windows XP/Windows Vista/Windows 7/Windows 2003<br>server/Windows 2008 server |
|--------------------|-------------------------------------------------------------------------------|
| .NET Framework     | .NET Framework 2.0 and Above should be installed                              |
|                    | Microsoft Outlook 2000/2003/2007/2010 32-bit should be                        |
| Microsoft Outlook  | installed                                                                     |
| Lotus Notes client | Lotus Notes 5.5/6.0/6.5/7.0/8.0/8.5                                           |

## **Configuration:**

The following configuration is required for using SysTools Export Notes:

- 1. Lotus Notes should be installed.
- 2. Microsoft Outlook should be installed.
- 3. Lotus Notes SHOULD NOT be connected to Domino Server.
- 4. Microsoft Outlook SHOULD has a POP3 profile configured as default profile.
- 5. Microsoft Outlook SHOULD NOT be connected to Microsoft Exchange Server.
- 6. Microsoft Outlook should be set as default email client.
- 7. User id file and password required if NSF file is encrypted.

## FAQ Website and Knowledgebase:

http://www.systoolsfaqs.com/

## Submit your ticket:

http://www.systoolskb.com/index.php? m=tickets& a=submit